# Neuverteilung zwischen Klassenprotokollen und Klassenlosen Protokollen: EIGRP oder OSPF in RIP oder IGRP Ī

# Inhalt

[Einführung](#page-0-0) [Voraussetzungen](#page-0-1) [Anforderungen](#page-0-2) [Verwendete Komponenten](#page-0-3) **[Konventionen](#page-1-0)** [OSPF hat eine längere Maske als RIP](#page-1-1) [Lösung](#page-1-2) [RIP hat eine größere Maske als OSPF](#page-2-0) [Lösung](#page-3-0) [Fazit](#page-3-1) [Zugehörige Informationen](#page-3-2)

# <span id="page-0-0"></span>**Einführung**

In diesem Dokument werden zwei häufige Probleme bei der Neuverteilung von Routen zwischen RIP und OSPF oder IGRP und EIGRP erläutert. RIP und IGRP geben keine Routen aus einer Schnittstelle an, wenn diese Routen im gleichen großen Netzwerk laufen, jedoch eine andere Maske als diese Schnittstelle aufweisen. Weitere Informationen zu RIP- und IGRP-Updates finden Sie unter [Verhalten von RIP und IGRP beim Senden und Empfangen von Updates](//www.cisco.com/warp/customer/105/54.html).

# <span id="page-0-1"></span>**Voraussetzungen**

### <span id="page-0-2"></span>Anforderungen

Es gibt keine spezifischen Anforderungen für dieses Dokument.

#### <span id="page-0-3"></span>Verwendete Komponenten

Dieses Dokument ist nicht auf bestimmte Software- und Hardware-Versionen beschränkt.

Die Informationen in diesem Dokument beziehen sich auf Geräte in einer speziell eingerichteten Testumgebung. Alle Geräte, die in diesem Dokument benutzt wurden, begannen mit einer gelöschten (Nichterfüllungs) Konfiguration. Wenn sich Ihr Netzwerk in der Produktionsumgebung befindet, müssen Sie sich bei jedem Befehl zunächst dessen potenzielle Auswirkungen vor Augen führen.

#### <span id="page-1-0"></span>Konventionen

Weitere Informationen zu Dokumentkonventionen finden Sie unter [Cisco Technical Tips](//www.cisco.com/en/US/tech/tk801/tk36/technologies_tech_note09186a0080121ac5.shtml) [Conventions.](//www.cisco.com/en/US/tech/tk801/tk36/technologies_tech_note09186a0080121ac5.shtml)

### <span id="page-1-1"></span>OSPF hat eine längere Maske als RIP

Im Netzwerkdiagramm für dieses Problem verteilt Router GW-2 zwischen RIP und OSPF neu. Die OSPF-Domäne hat eine andere Maske (in diesem Fall länger) als die RIP-Domäne, und sie befindet sich im gleichen großen Netzwerk. Daher gibt RIP keine von OSPF bezogenen und in RIP neu verteilten Routen bekannt.

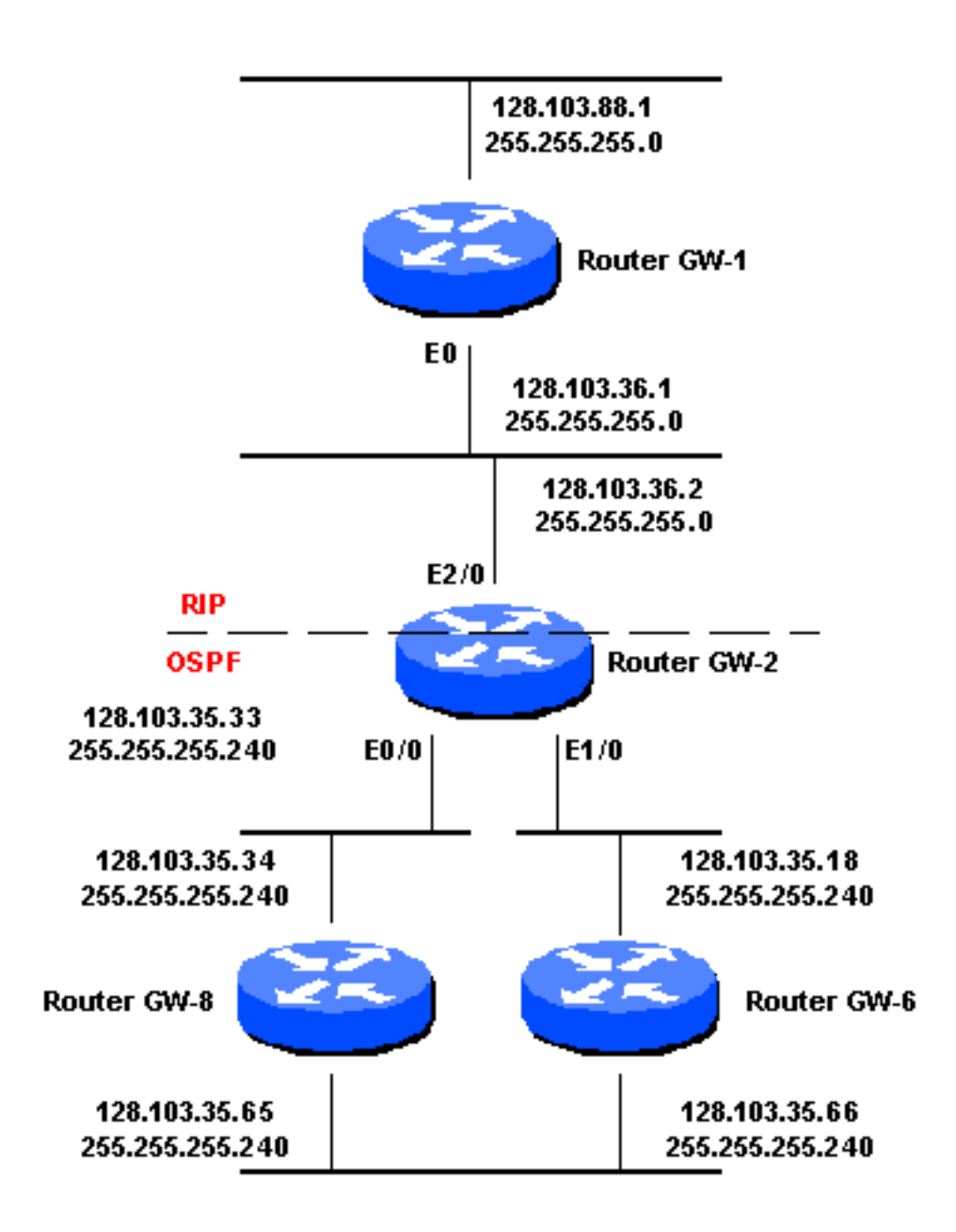

#### <span id="page-1-2"></span>**Lösung**

Die Subnetzmaske der OSPF-Domäne kann nur schwer geändert werden. Fügen Sie daher stattdessen eine statische Route in Router GW-2 hinzu, die mit der Maske 255.255.255.0 auf die OSPF-Domäne zeigt, jedoch mit dem nächsten Hop von null0. Verteilen Sie anschließend

statische Routen über RIP neu. Die Konfiguration für diese Aufgabe sieht wie folgt aus:

ip route 128.103.35.0 255.255.255.0 null0 router rip redistribute static default metric 1

Auf diese Weise kann über RIP über die E2/0-Schnittstelle des Routers GW-2 über RIP die Adresse 128.103.35.0 angekündigt werden. Für Router GW-2 sind in der Routing-Tabelle jedoch noch spezifischere Routen aus OSPF enthalten, sodass die besten Routing-Entscheidungen getroffen werden.

### <span id="page-2-0"></span>RIP hat eine größere Maske als OSPF

Im Netzwerkdiagramm für dieses Problem hat die RIP-Domäne die Maske 255.255.255.248 und die OSPF-Domäne die Maske 255.255.255.240. RIP gibt keine Routen bekannt, die von OSPF erfasst und an RIP neu verteilt wurden.

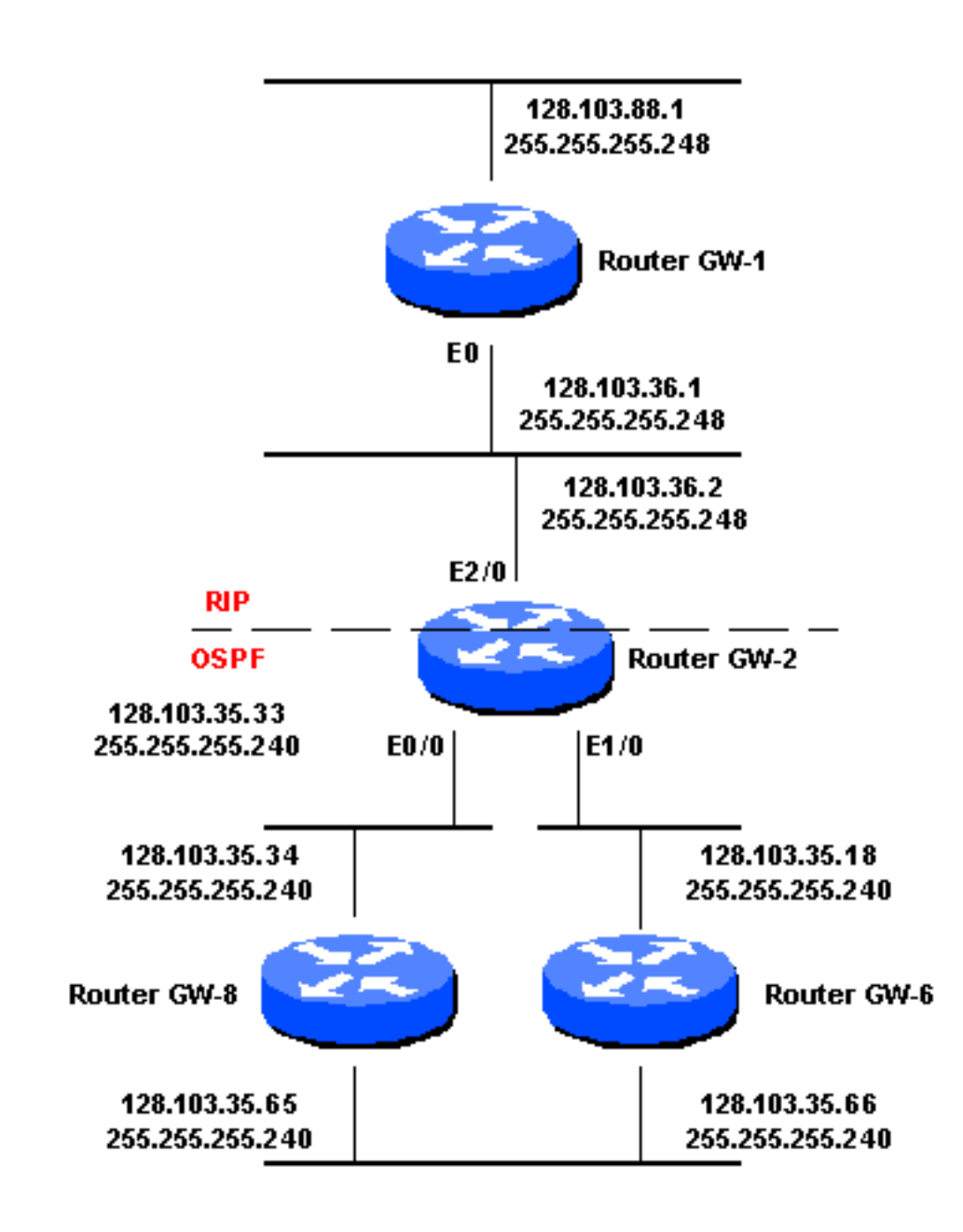

### <span id="page-3-0"></span>Lösung

Sie können eine statische Route in Router GW-2 hinzufügen, die mit der Maske 255.255.255.248 auf die OSPF-Domäne zeigt. Da es sich jedoch um eine spezifischere Maske als die ursprüngliche OSPF-Maske handelt, muss der nächste Hop ein tatsächlicher nächster Hop oder eine oder mehrere Schnittstellen sein. Außerdem sind mehrere statische Routen erforderlich, um alle Adressen in der OSPF-Domäne abzudecken. So werden statische Routen in RIP neu verteilt.

Im Code unten decken die ersten beiden statischen Routen den Bereich 128.103.35.32 255.255.255.240 in der OSPF-Domäne ab. Die beiden zweiten statischen Routen decken den Bereich 128.103.35.16 255.255.255.240 in der OSPF-Domäne ab. Die letzten vier statischen Routen decken den Bereich 128.130.35.64 255.255.255.240 ab, der über zwei Schnittstellen in der OSPF-Domäne bekannt ist.

ip route 128.103.35.32 255.255.255.248 E0/0 ip route 128.103.35.40 255.255.255.248 E0/0 ip route 128.103.35.16 255.255.255.248 E1/0 ip route 128.103.35.24 255.255.255.248 E1/0 ip route 128.103.35.64 255.255.255.248 128.103.35.34 ip route 128.103.35.64 255.255.255.248 128.103.35.18 ip route 128.103.35.72 255.255.255.248 128.103.35.34 ip route 128.103.35.72 255.255.255.248 128.103.35.18 router rip redistribute static default metric 1

### <span id="page-3-1"></span>Fazit

Die in diesem Dokument vorgestellten Lösungen funktionieren auch, wenn Sie EIGRP anstelle von OSPF und IGRP anstelle von RIP verwenden. Dieses Problem sollte nicht auftreten, wenn die Masken beider Protokolle identisch sind oder wenn alle Protokolle, die Sie verwenden, Subnetzmaske mit variabler Länge (VLSM) unterstützen. Diese Korrektur gilt nur als Patch, der die RIP- und IGRP-Einschränkung (VLSM) abdeckt. Weitere Informationen zur Beschränkung von RIP und IGRP VLSM finden Sie unter [Warum VLSM nicht von RIP und IGRP unterstützt wird?](//www.cisco.com/warp/customer/105/53.html).

# <span id="page-3-2"></span>Zugehörige Informationen

- [IP Routing-Support-Seite](//www.cisco.com/en/US/tech/tk365/tsd_technology_support_protocol_home.html?referring_site=bodynav)
- [Technologie-Support](//www.cisco.com/cisco/web/psa/default.html?mode=tech&referring_site=bodynav)